## LunaLunaビューティーのご利用方法

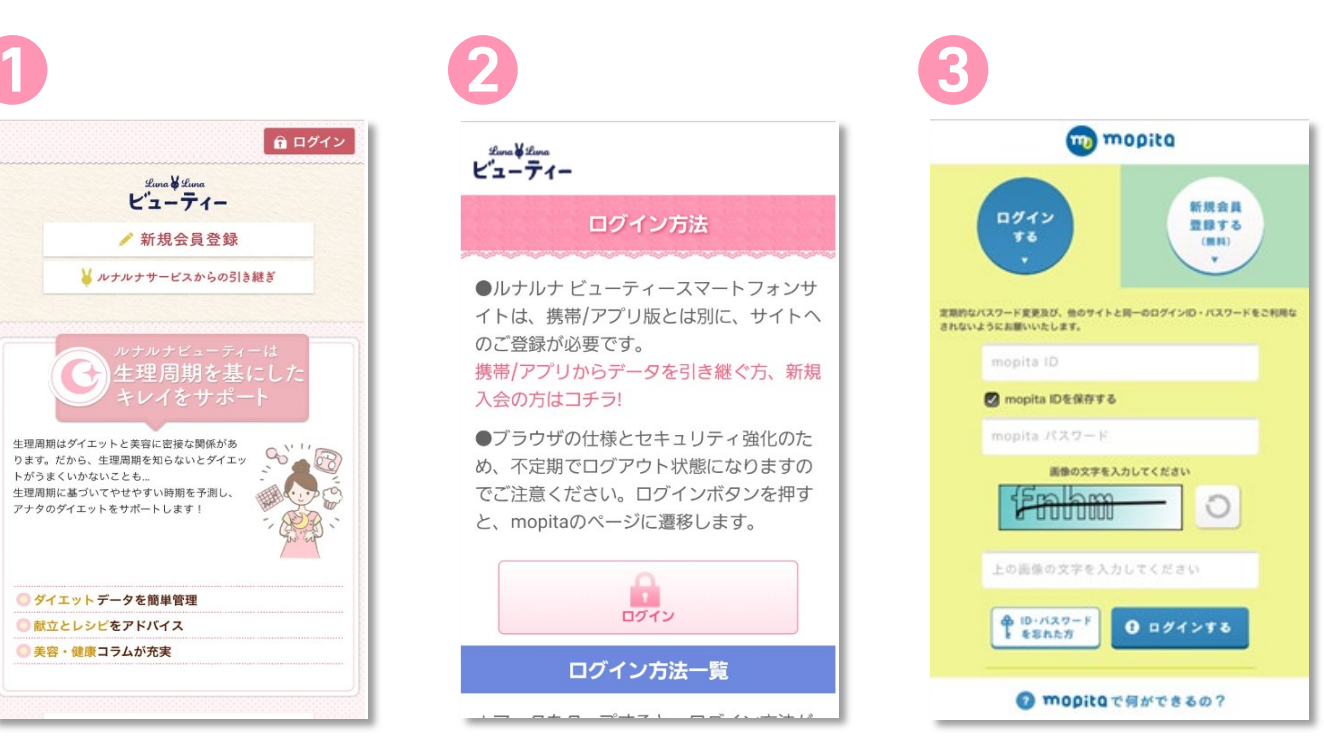

ログインを選択します。

「LunaLuna」サイト からログインを選択します。 mopitaサイトへ遷移したら、 IDとパスワードを入力します。